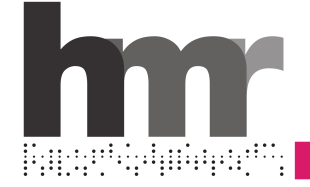

# **Questioni di carattere: informatica, scrittura e tipografia**

**Storia dell'Informatica a.a. 2015/16**

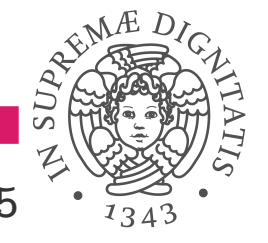

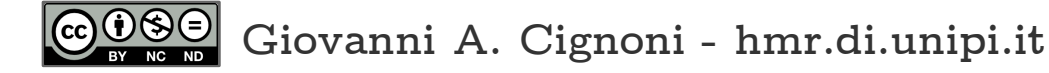

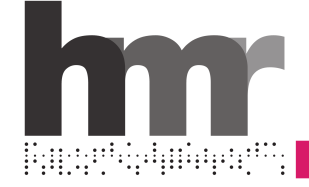

**contenuti**

- **Macchine da ufficio, lavori da ufficio**
- **Uno, alcuni, infiniti**
- **Siamo tutti tipografi**
- **Programmi per scrivere**
- **I calcoli della Lynotype**

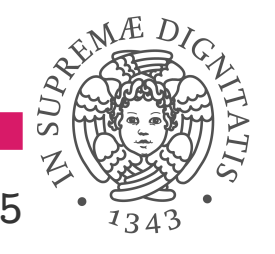

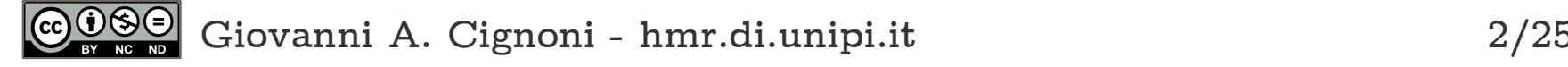

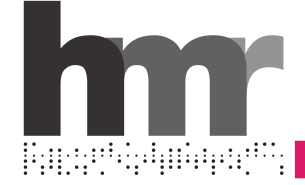

**Macchine per scrivere e calcolatrici**

- **Dalla seconda metà dell'Ottocento agli anni '80**
- **Poi arriva il pc e cambia tutto**

## **Ognun per sé**

- **Spariscono o quasi dattilografia, stenografia, dettatura**
- **Si scrive più piano, ma si recupera col copia-incolla**
- **Nuovi modi di impiegare il tempo**
	- **Impaginazione, formattazioni, tabelle e figure**
	- **E le presentazioni!**

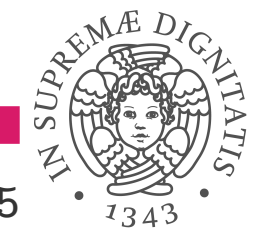

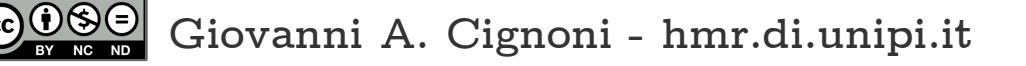

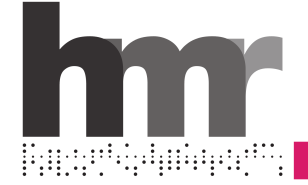

**La scrittura meccanica, la prima a fare il salto**

- **Dagli uffici agli "studioli"**
- **Le portatili sfiziose: Remington Portable #1 (1921), Corona Four (1924), Underwood Portable (1929), Remie Scout (1932), Royal Signet (1932), Olivetti MP1 (1932)...**

## **E personalizzata**

- **Caratteri a spazio fisso (per lo più), ma distinti**
- **A volte d'autore, come per la Graphika (1957) con il** carattere **disegnato da Cassandre (A.J.M. Mouron)**

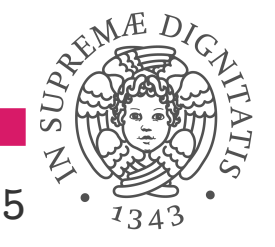

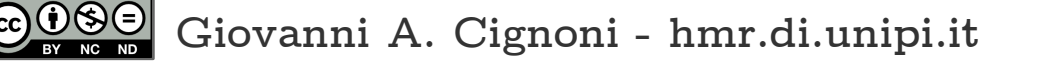

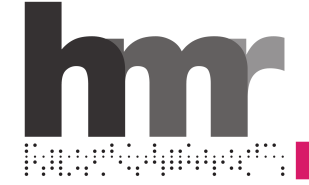

# **la stampa personale**

#### **Caratteri a disposizione**

**Uno, alcuni, infiniti (in pratica)**

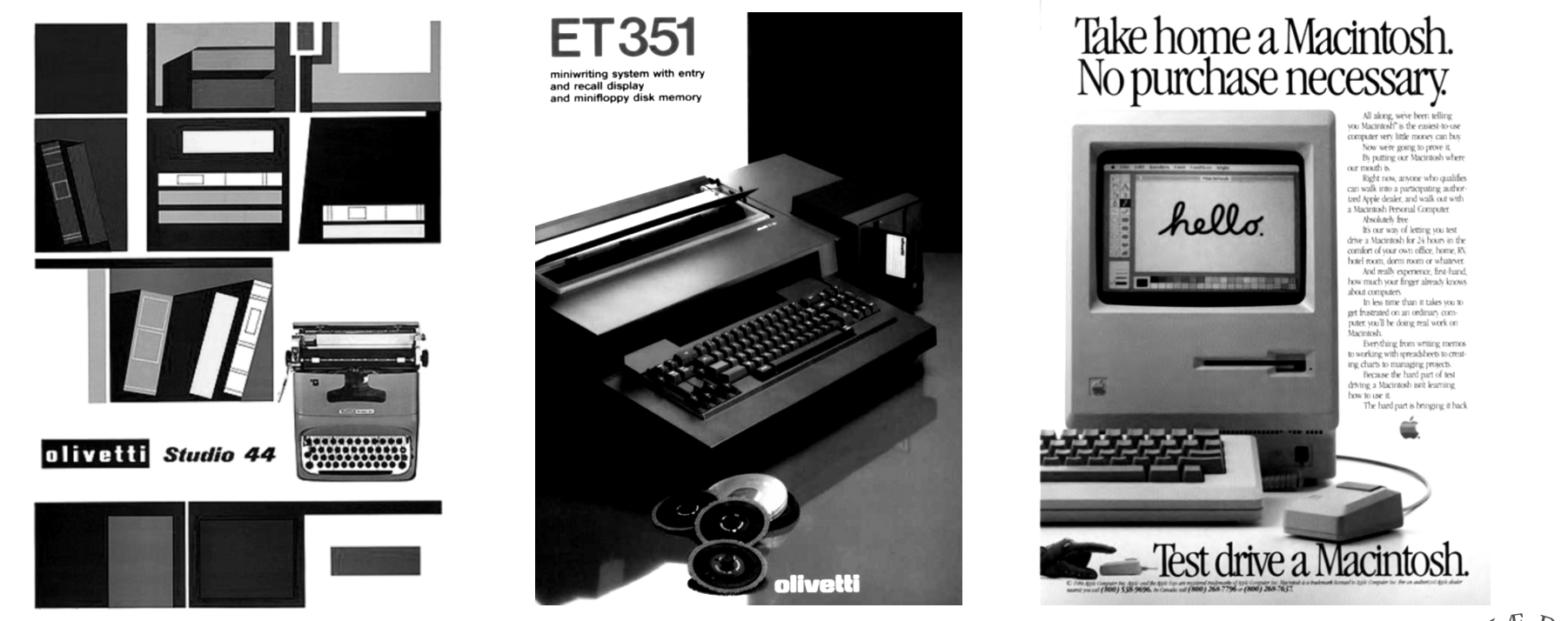

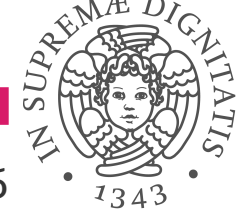

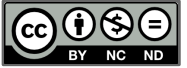

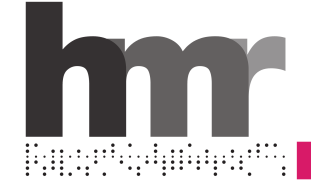

**Affidarsi al carattere per farsi riconoscere**

- **Conseguenza della comunicazione stampata**
- **La fortuna delle grandi fonderie della fine dell'800**
- **Esempi, innumerevoli**
	- **I caratteri di Peter De Walpergen & John Fell (1668) per la Oxford Press**
	- **Il Times New Roman di Stanley Morison (1929) per il Times di Londra**
	- **Il Garamond di Francesco Simoncini (1958) per Einaudi, poi usato anche da Sellerio (!)**

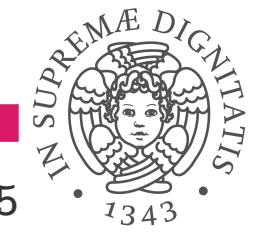

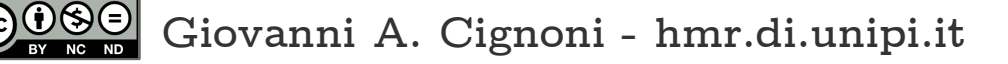

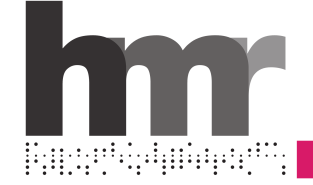

## **automobili e non solo**

#### **Futura, Paul Renner (1927)**

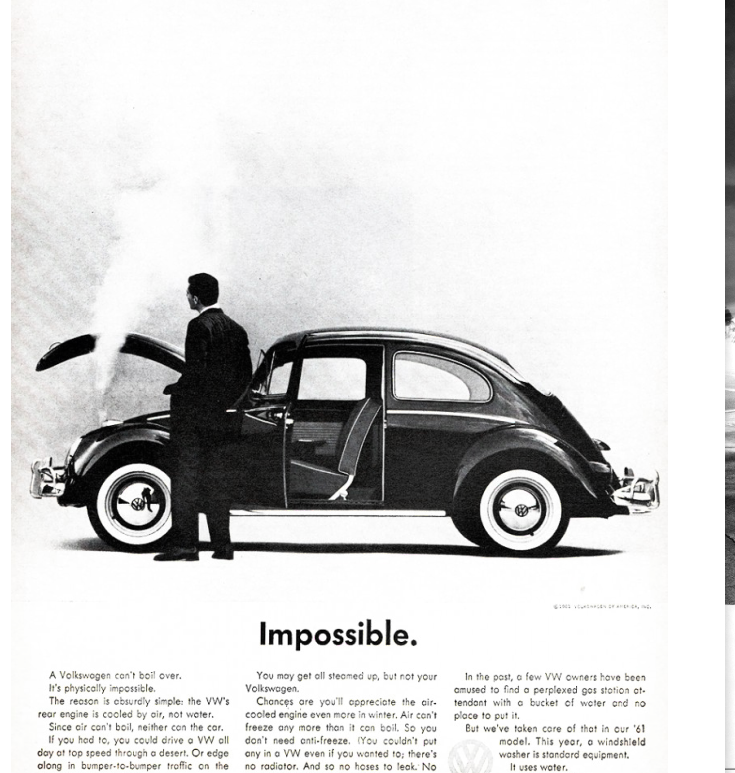

It uses water.

Let the mon fill it up.

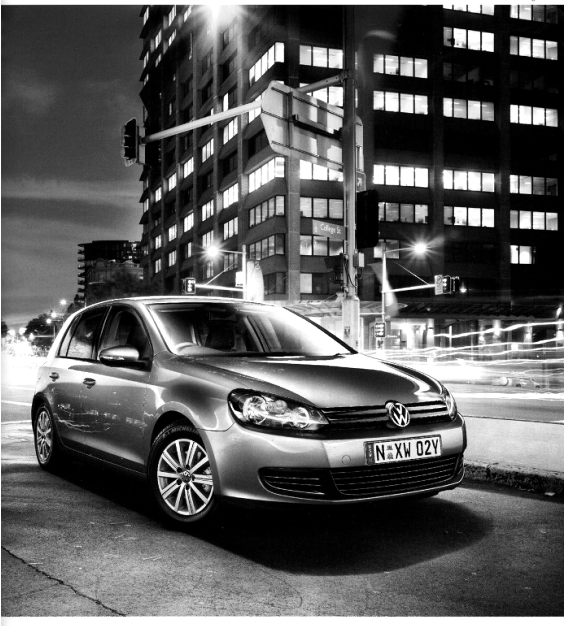

#### The new Golf from \$25,990\*. A drive less ordinary.

With new technology, new engines and a contoured, muscular body shape, the new German built Golf can't help but make a grand entrance. Under the bonnet, options abound; including a 7-Speed DSG transmission and your choice between petrol and diesel engines. Boasting even greater fuel economy and lower CO2 emissions, the new Golf delivers an impressive combination of performance and fuel economy. Contact your local Volkswagen dealer today and experience a drive less ordinary. SMS your postcode to 199 21 992 to find your nearest dealer.

.<br>1882 for Grif 90 TSI Trendiène 6 speed manual, excluding dealer delivery and statutory charges. Vehicle pic<br>1808 seat from your mobile will incur a premium SMS rate of up to 55c. VGA3300 City/Wheels.

Dos Auto

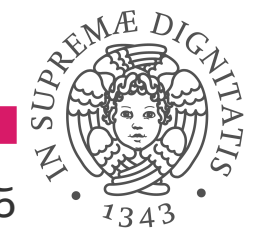

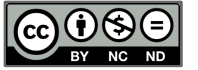

**Giovanni A. Cignoni - [hmr.di.unipi.it](http://hmr.di.unipi.it/Corso.html) 7/25**

draining. No flushing. No rust.)

hottest day of the year.

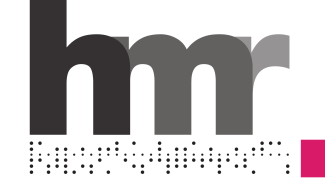

# **caratteri mobili, metallo freddo**

## **Punzone, matrice e tipo, dal 1455 (circa)**

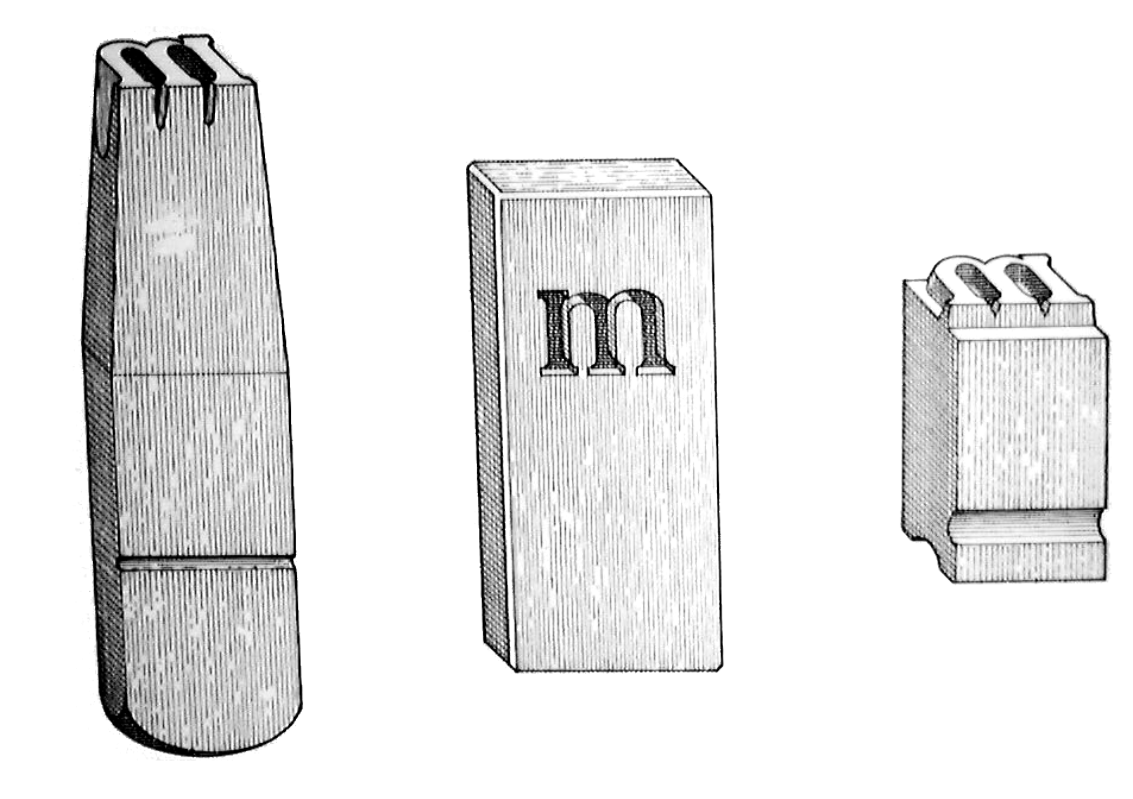

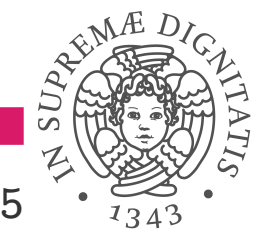

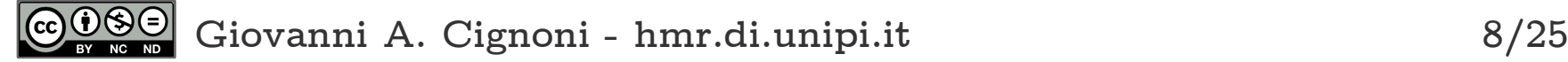

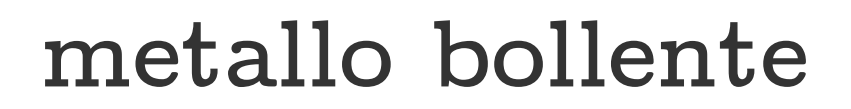

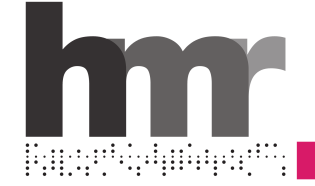

#### **Line o' Type, Mergenthaler, dal 1884**

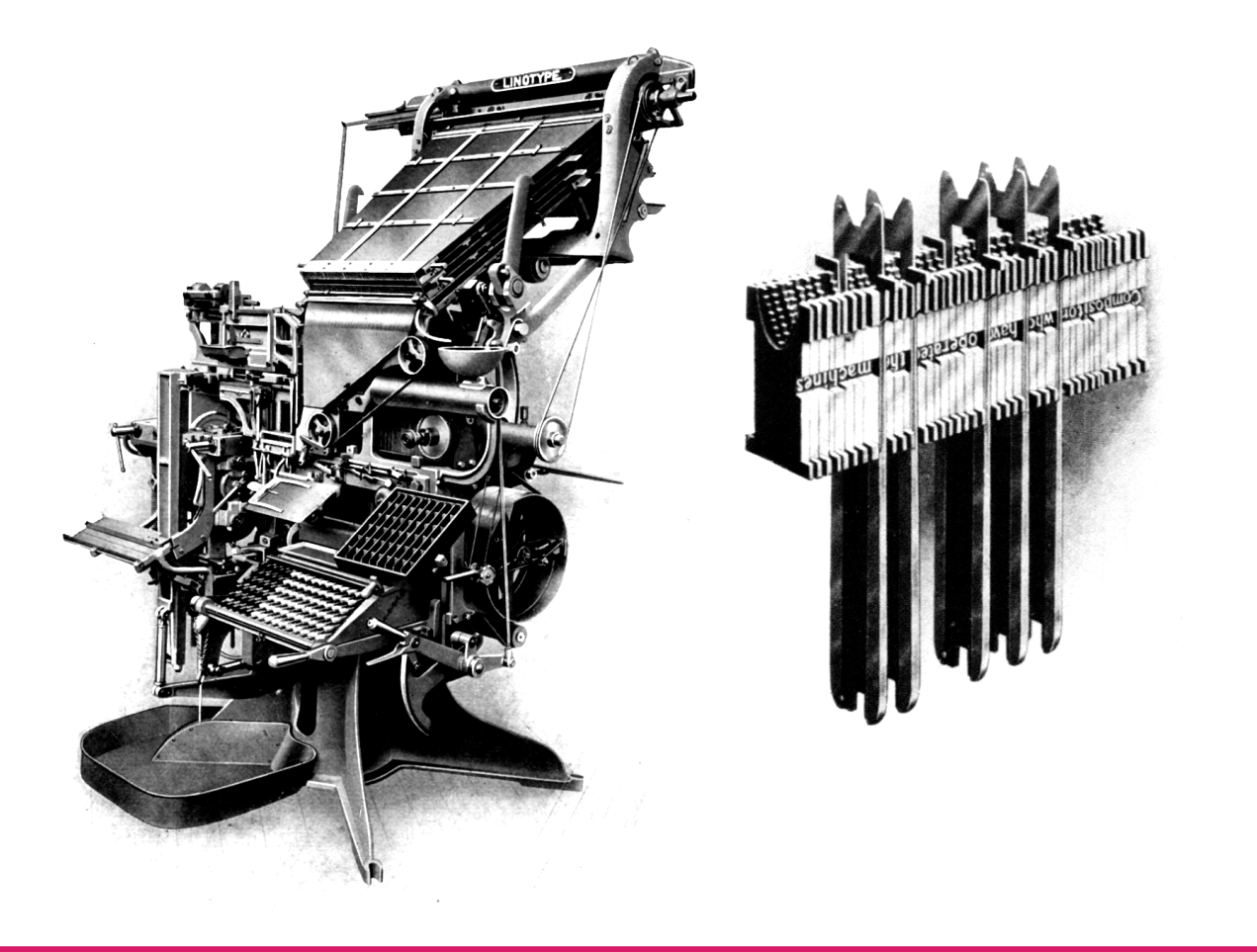

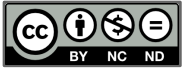

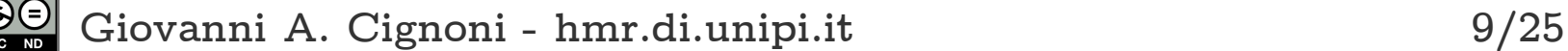

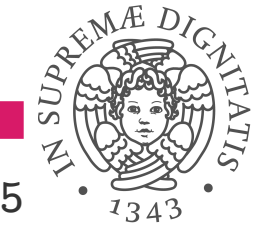

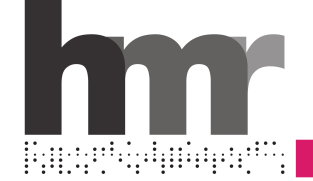

**Mergenthaler, VIP Linofilm, dal 1954** 

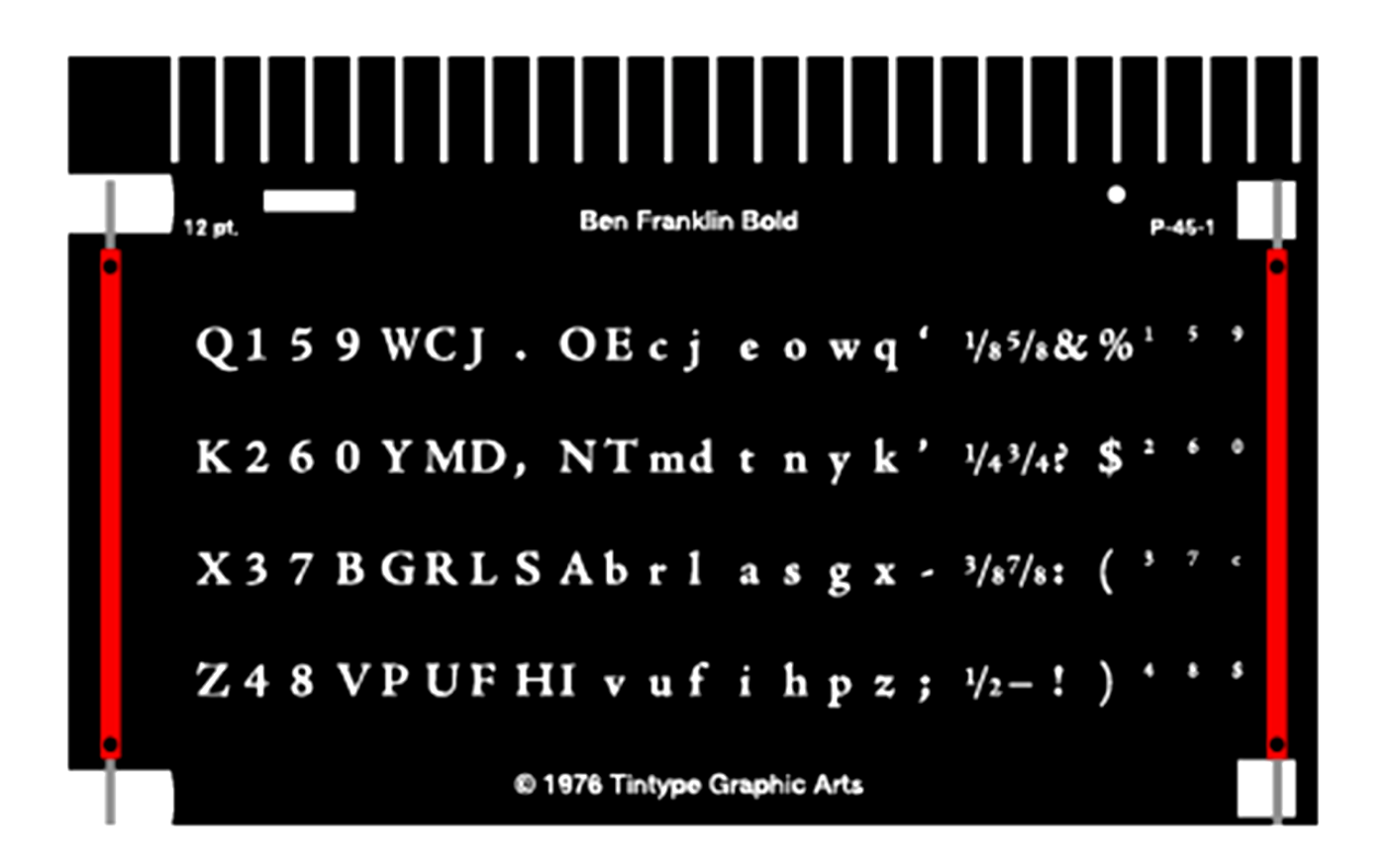

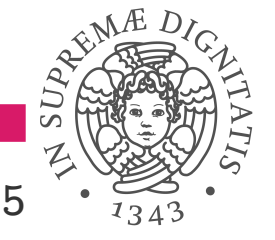

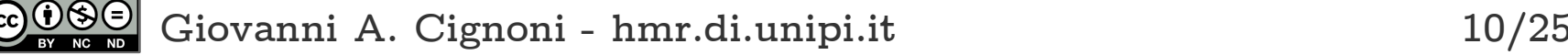

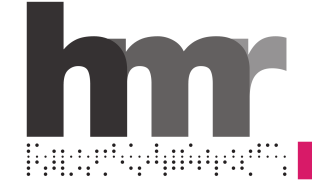

# **il digitale, curve e pixel**

## **Metafont, Donald Knuth, dal 1979-84**

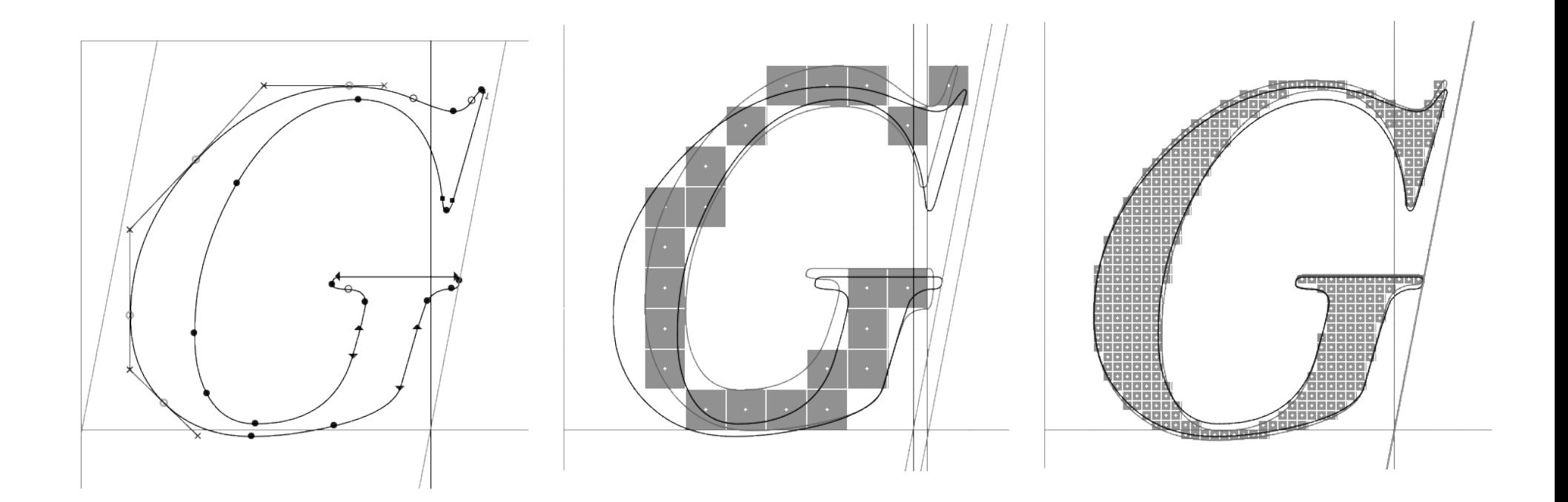

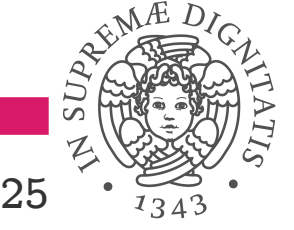

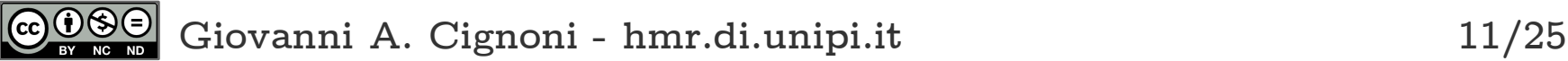

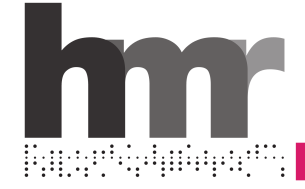

# **Samuel W.T. Monod**

## **Maximilien Vox**

## **Classificazioni**

- **Association Typographique Internationale, (ATypI), 1962**
- **British Standard BS 2961, 1961**

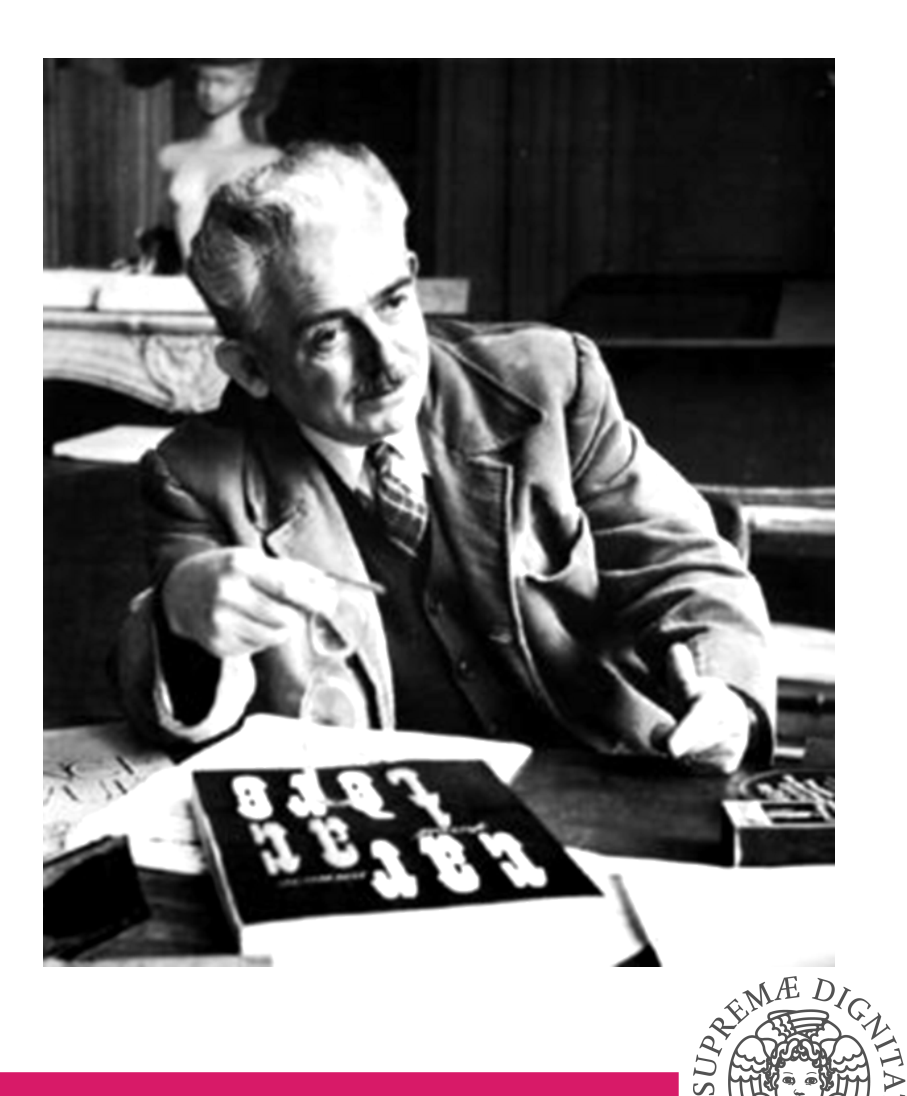

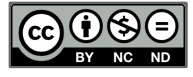

**Giovanni A. Cignoni - [hmr.di.unipi.it](http://hmr.di.unipi.it/Corso.html) 12/25**

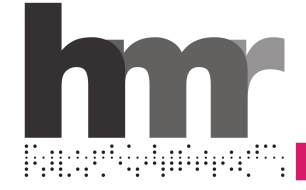

# **le classi tipografiche**

## **Classical**

- **Humanistic**
- **Garalde**
- **Transitional**
- **Modern**
	- **Didone**
	- **Mechanistic**
	- **Lineal**
		- **Grotesque**
		- **NeoGrotesque**
		- **Geometric**
		- **Humanistic**

Humanistic Aa Bb Cc Dd Ee Garalde Aa Bb Cc Dd Ee Transitional Aa Bb Cc Dd Ee

Didone Aa Bb Cc Dd Ee Mechanistic Aa Bb Cc Dd Ee

Grotesque Aa Bb Cc Dd Ee Neo-Grotesque Aa Bb Cc Dd Ee Geometric Aa Bb Cc Dd Ee Humanistic Aa Bb Cc Dd Ee

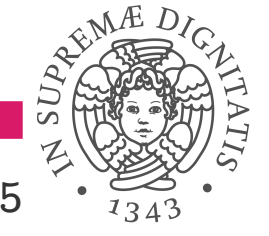

**Giovanni A. Cignoni - [hmr.di.unipi.it](http://hmr.di.unipi.it/Corso.html) 13/25**

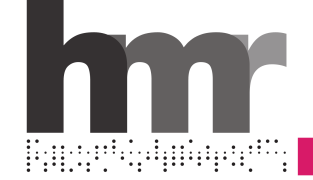

# **le classi grafiche e quelle escluse**

## **Calligraphic**

- **Glyphic**
- **Script**
- **Graphic**
- **Blackletter**
- **Gaelic**

## **Senza classe**

- **Ornated**
- **Monospaced**
- **Bitmap**

GLYPHIC AA BB CC DD EE Script Aa Bb Cc Dd Ee Graphic Aa BB Cc Do EE Blackletter Aa Bb Cc Dd Ee Saelic Aa Ob Cc Oo ee

Monospaced Aa Bb Cc Dd Ee Bitmap Aa Bb Cc Dd Ee Ornated Aa Bb Cc Dd Ee

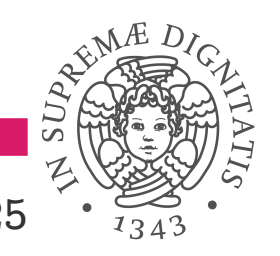

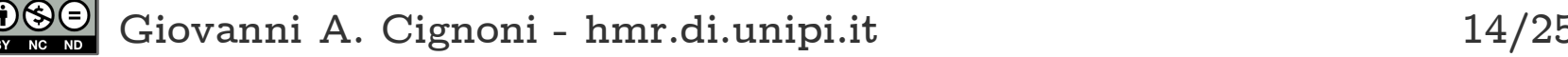

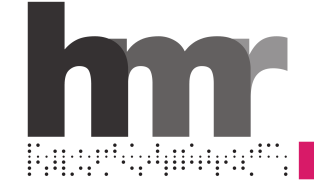

**gli ultimi amanuensi**

#### **Gaspar Saladino (DC), Sam Rosen (Marvel)**

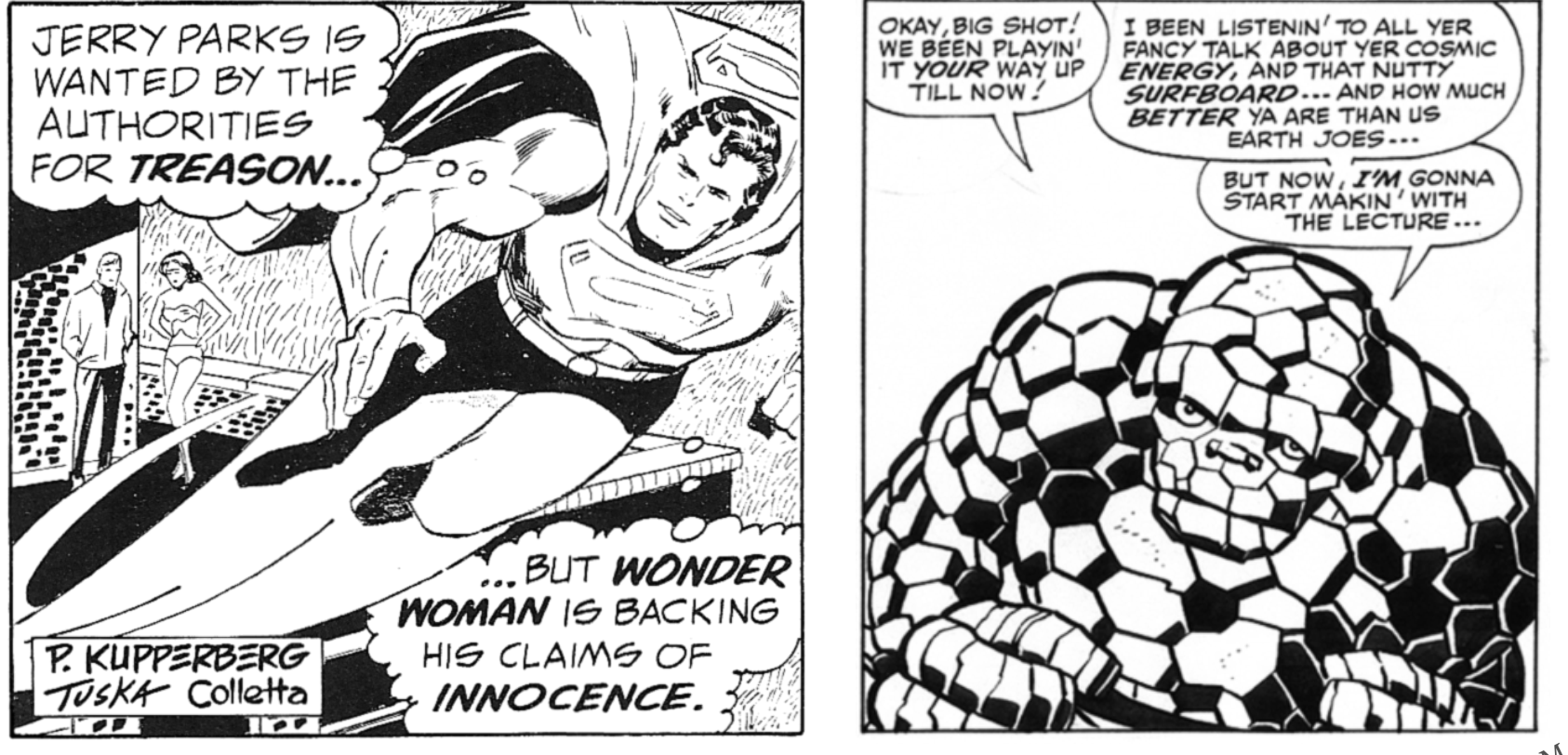

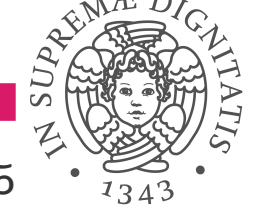

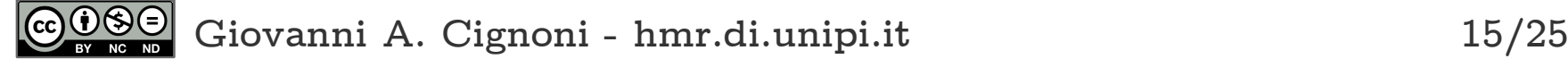

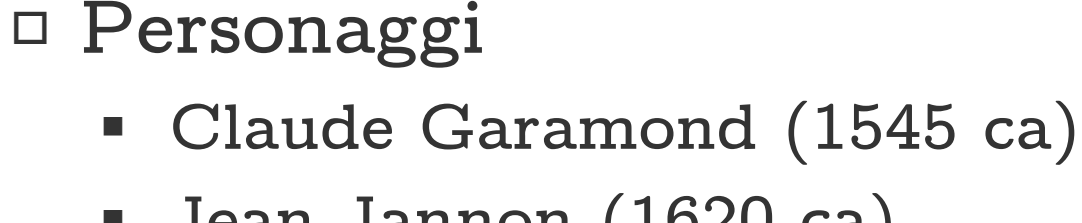

- **Jean Jannon (1620 ca)**
- **Cardinale Richelieu (1627 ca)**
- **Imprimerie Nationale (1900 ca)**
- **Beatrice Warde (aka Paul Beaujon)**
- **Stanley Morison (The Fleuron & Monotype, 1926)**

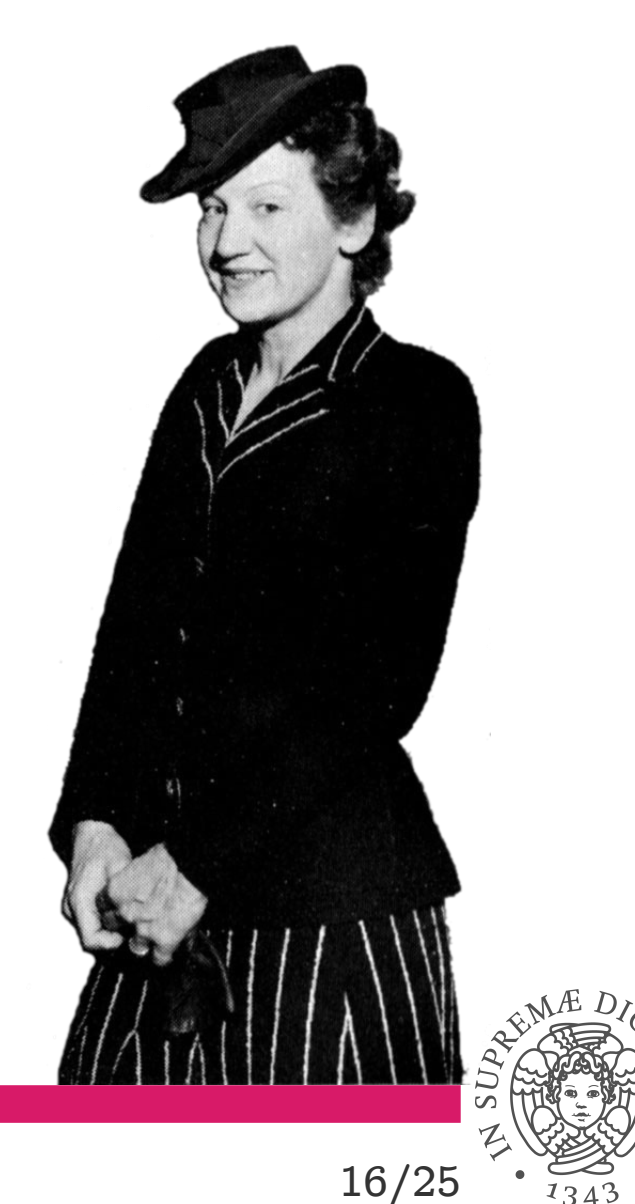

**il Garamond non è di Garamond**

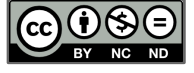

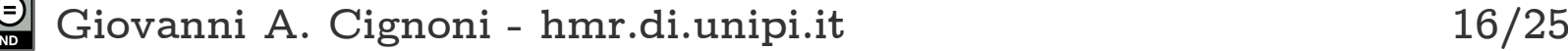

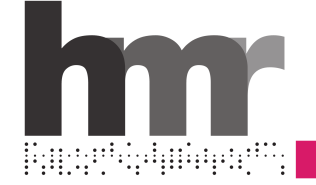

# **sw per scrivere e impaginare**

#### **Elaborazione di testi**

- **Format, IBM, fine anni '60**
- **Bravo, Xerox Alto, wysiwyg, 1974**
- **TEX (Knuth, 1978) & L<sup>A</sup>TEX (Lamport, 1985)**
- **MacPublisher (1984), Aldus PageMaker (1985)**
- **Periferiche: martelletti, aghi, laser, inkjet**

## **Le applicazioni che tutti conoscono**

- **Stabili dai primi anni '90**
- **Interleaf (1985), Framemaker (1986)**
- **MS Word 6 per Mac e Windows (1993)**
- **Writer di Star/Open/Libre Office (1999-2000-2010)**

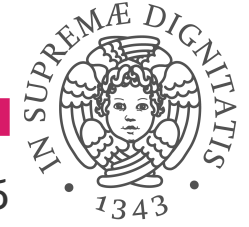

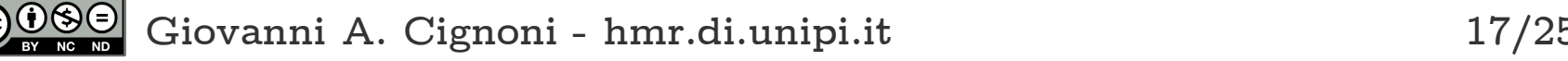

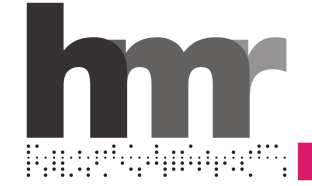

# **una meraviglia di macchina**

#### **Elaborazione di testi**

- **Compone**
- **Giustifica**
- **Fonde una linea (slug)**
- **Recupera e riordina**
- **Nel 1886 una rivoluzione**

## **Non è la prima**

- **Il Composer di James Paige con Mark Twain finanziatore**
- **Mai però maturato**

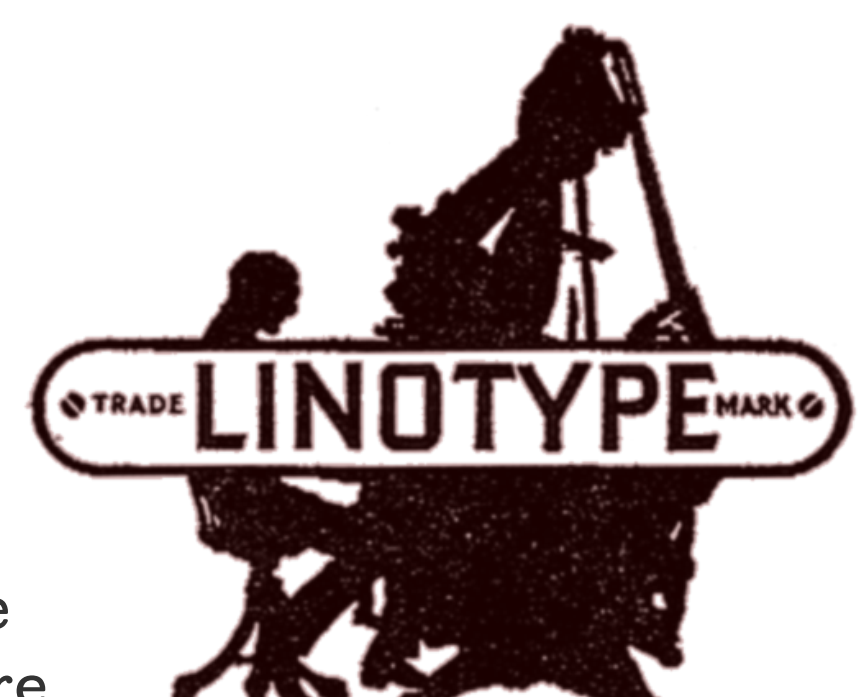

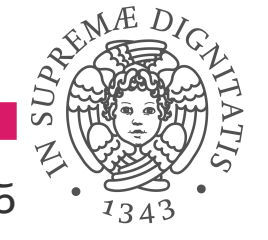

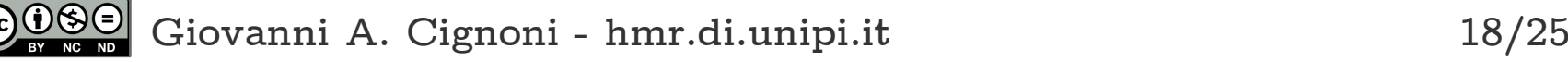

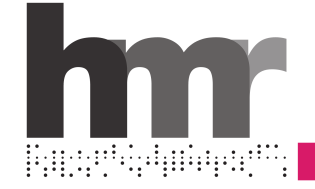

# **come funziona - composizione**

## **Tastiera**

- **90 tasti**
- **Minuscole, simboli, maiuscole**
- **ETAOIN SHRDLU**

## **Magazzino**

- **90+1 canali per le matrici**
- **Tutti i caratteri tranne i** *pi*
- **Scatola per le bande spaziatrici**

**Binario assemblatore**

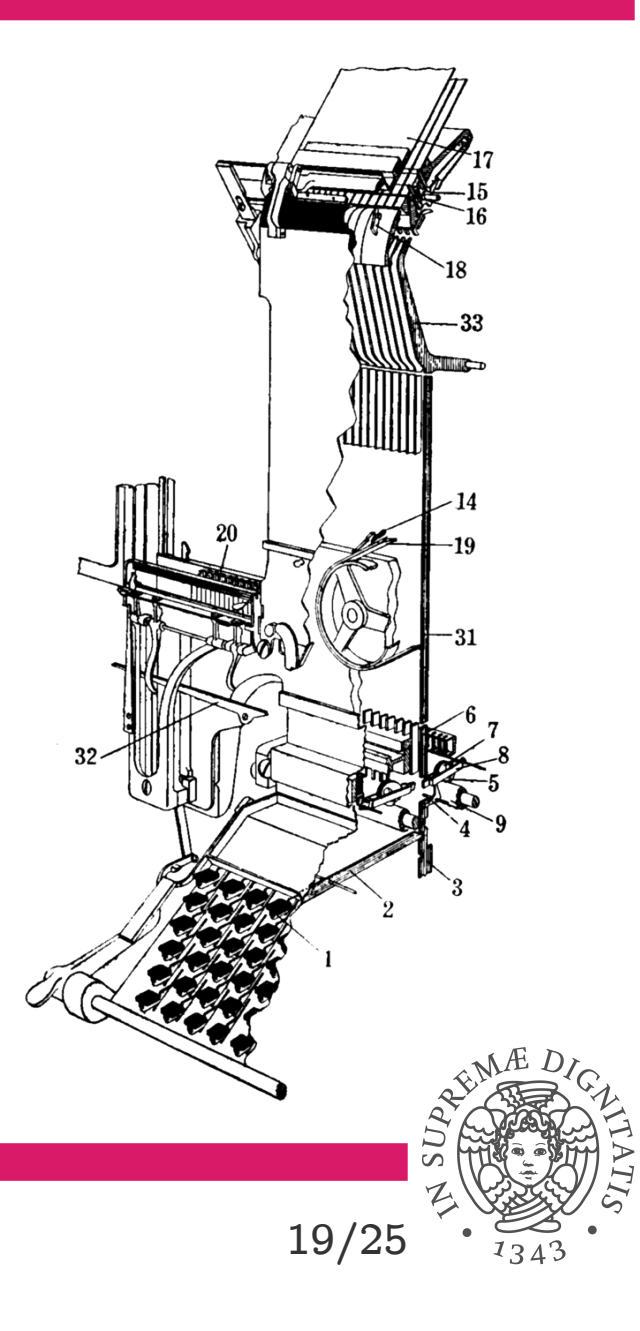

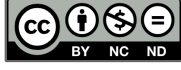

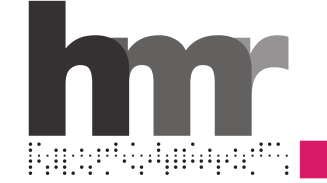

## **coda FIFO a caduta e nastri**

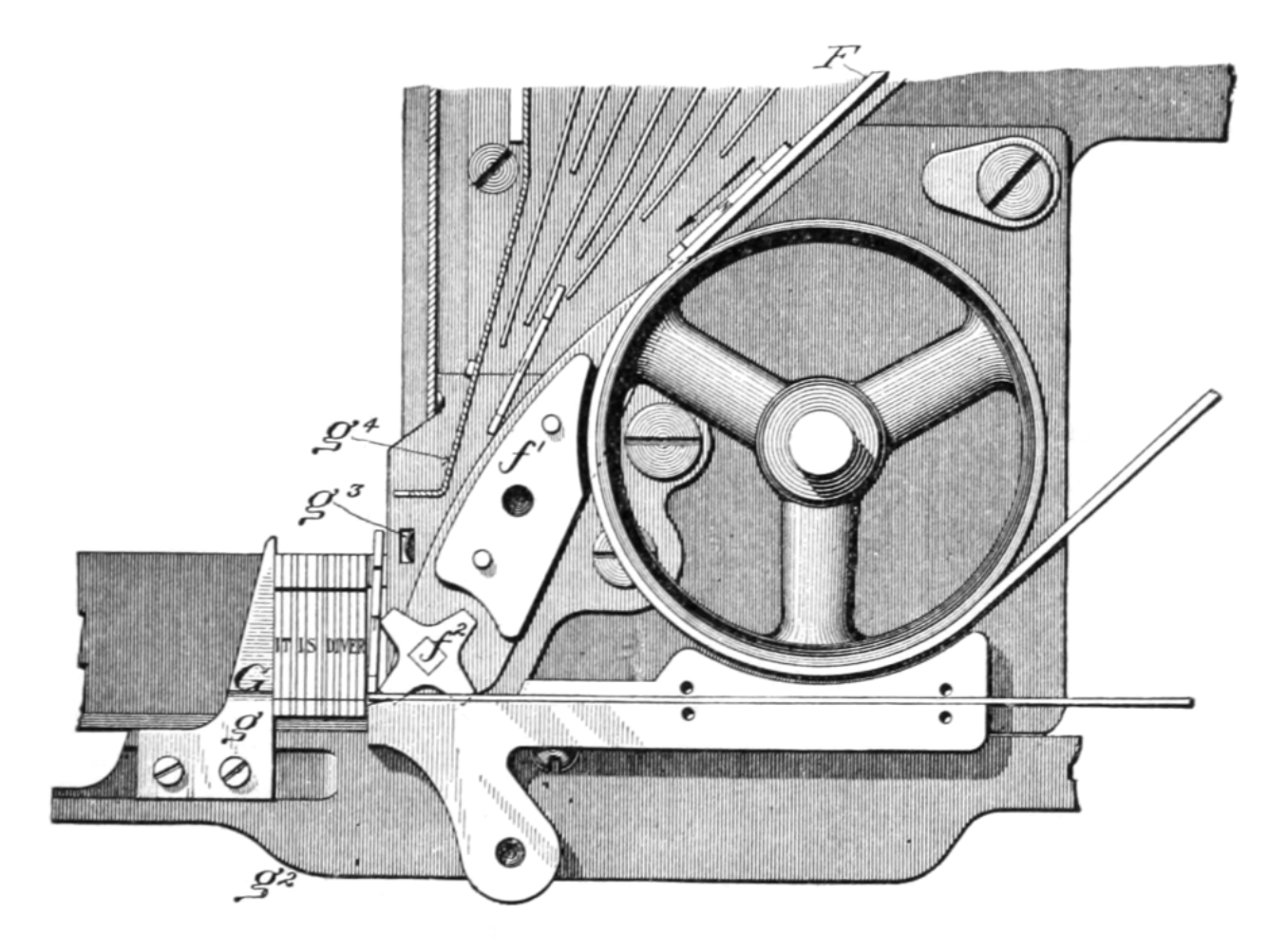

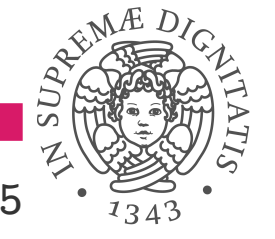

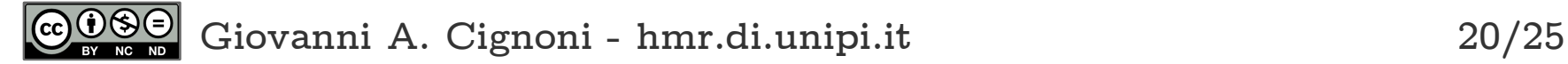

# **doppi cunei per giustificare**

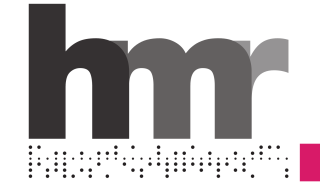

 $\odot$ 

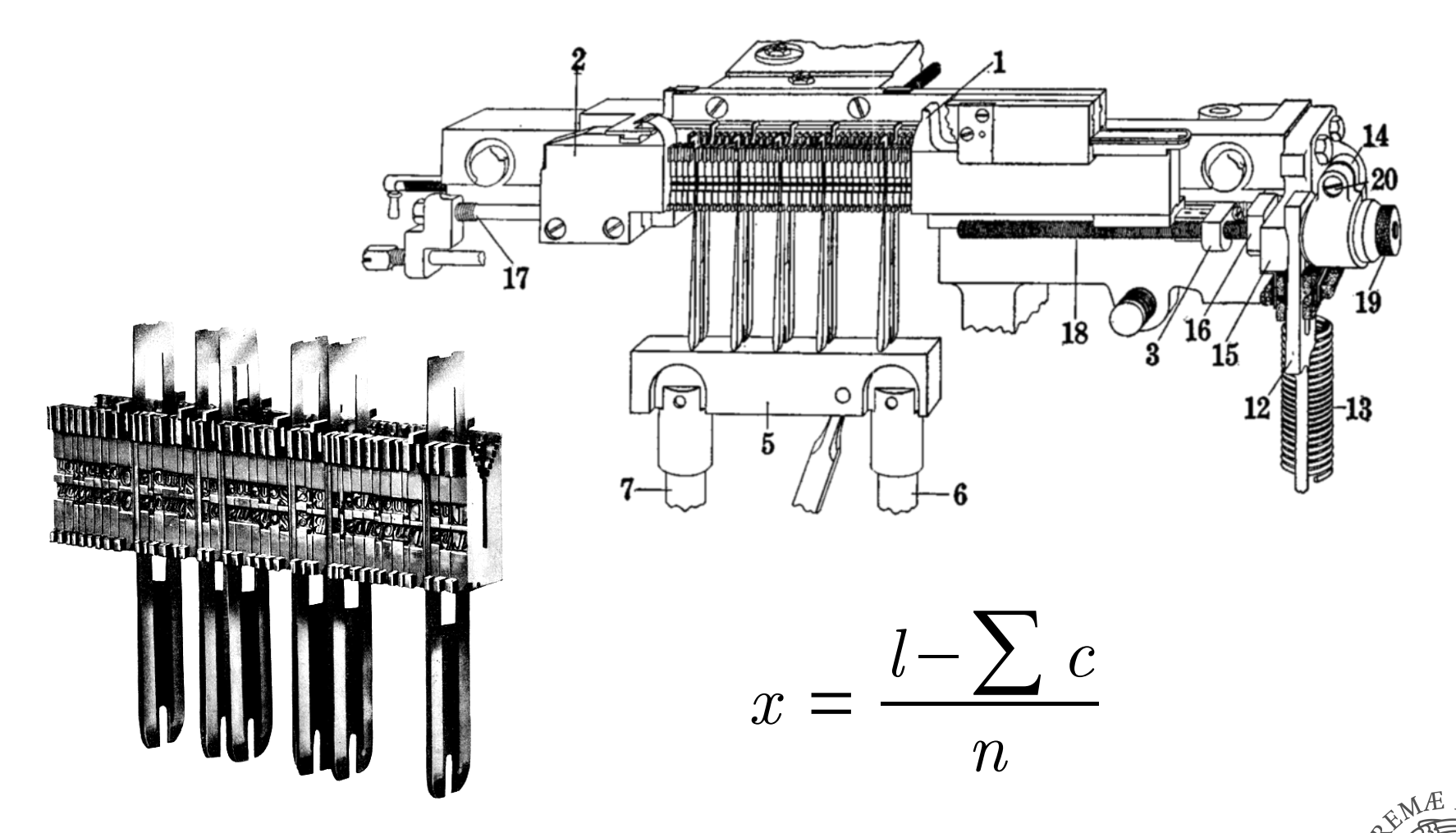

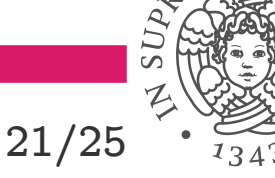

**Giovanni A. Cignoni - [hmr.di.unipi.it](http://hmr.di.unipi.it/Corso.html) 21/25**

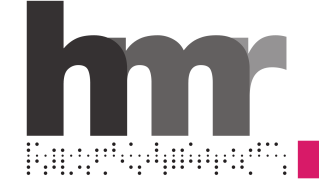

# **come funziona - fusione**

#### **Crogiolo e disco di fusione**

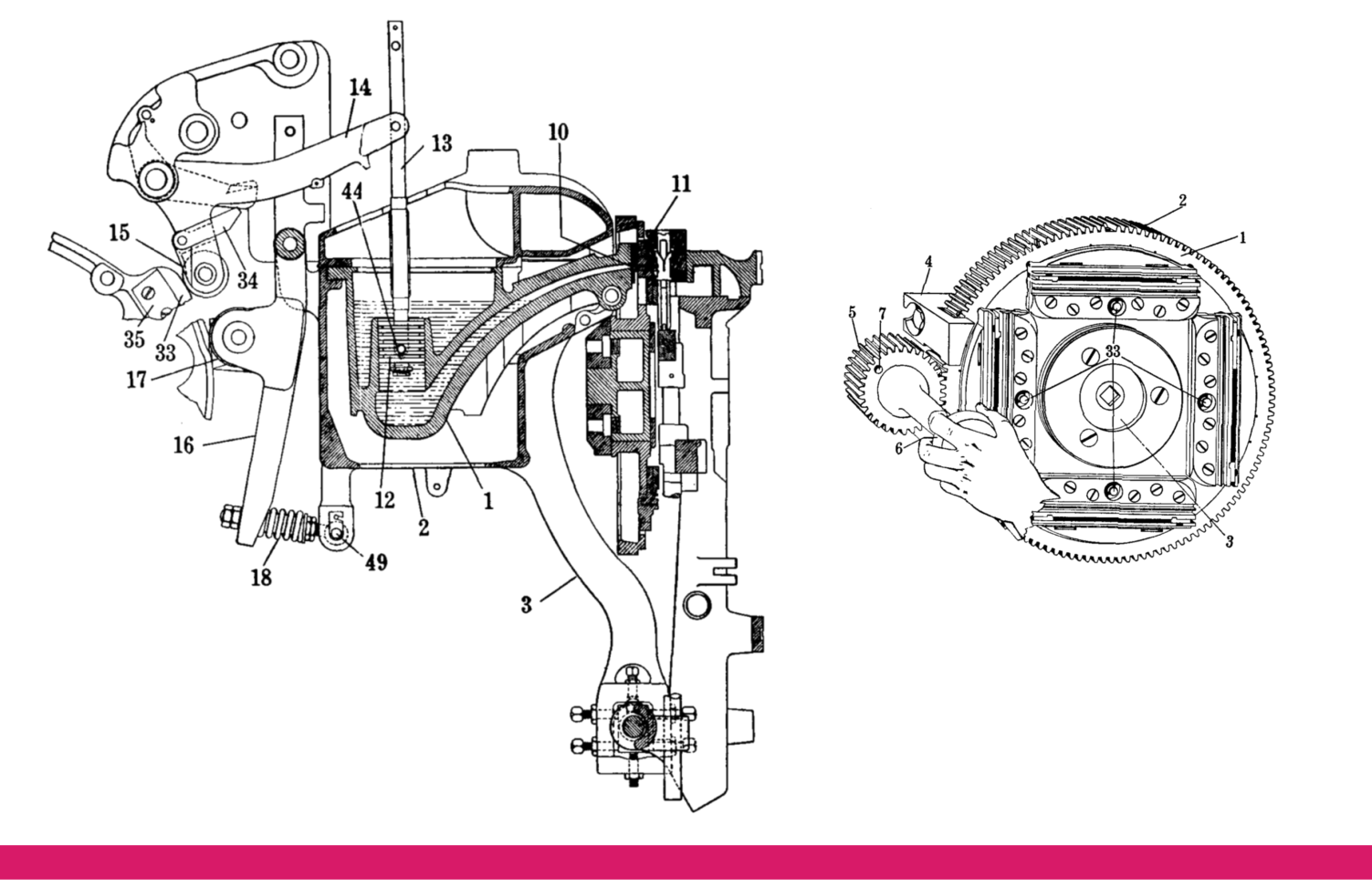

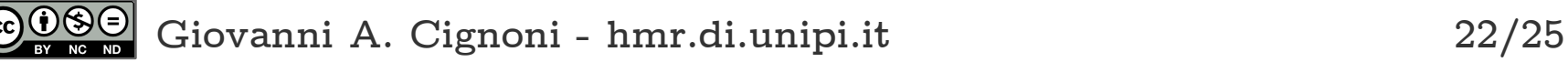

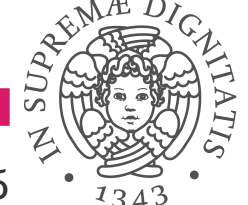

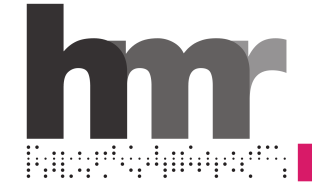

**Recuperare i pezzi dopo la fusione**

- **Le matrici dei caratteri**
- **Le barre spaziatrici**

**Riporli per riusarli**

- **Ogni pezzo nel proprio magazzino**
- **Le matrici anche nei giusti canali**

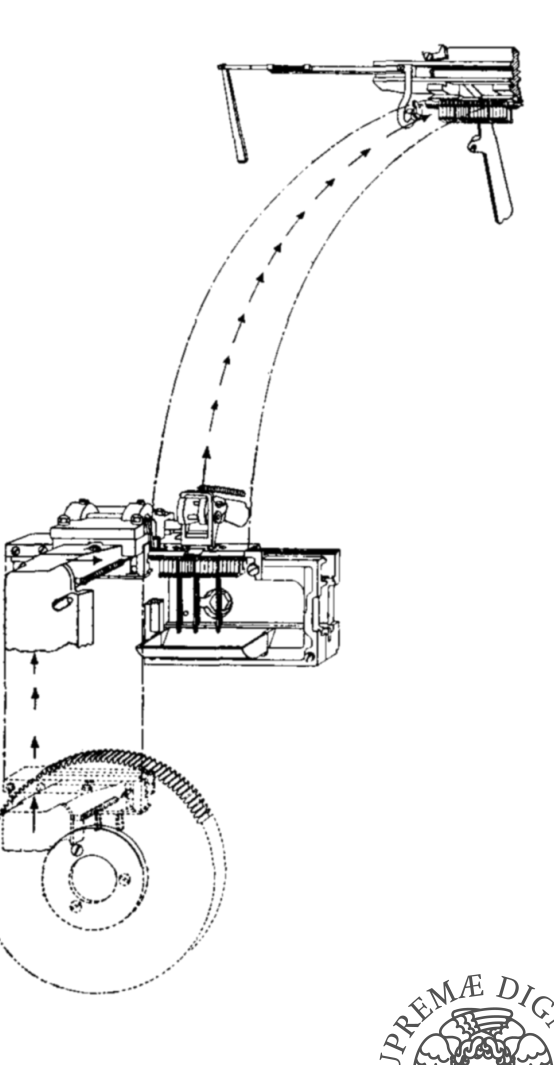

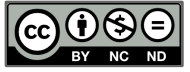

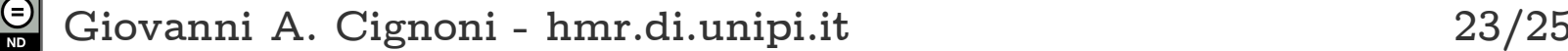

# **codifiche binarie**

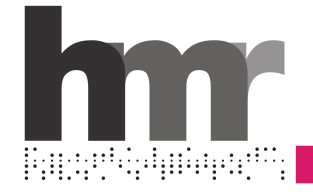

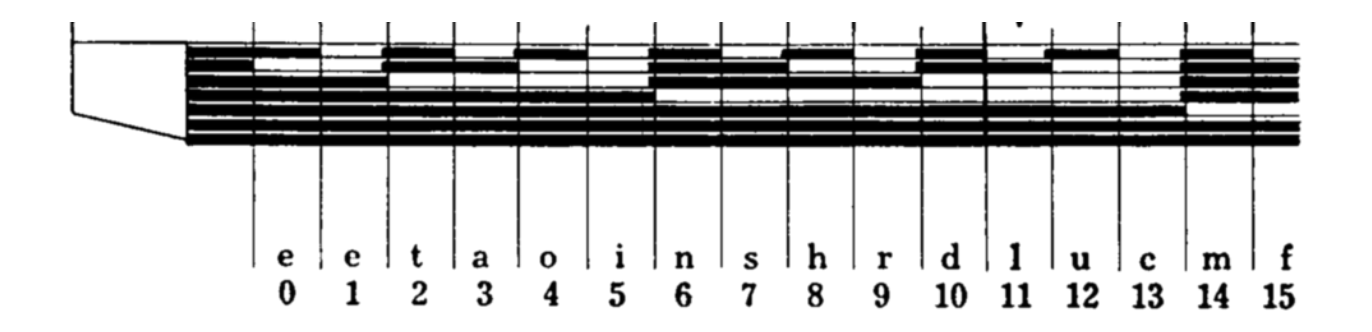

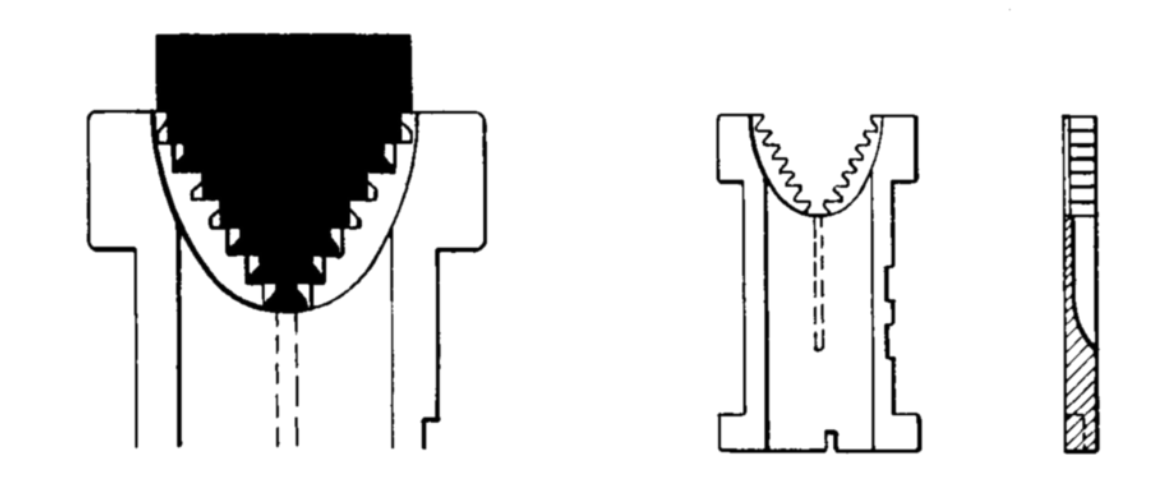

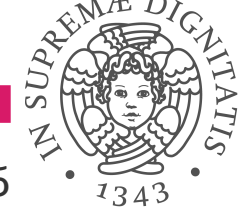

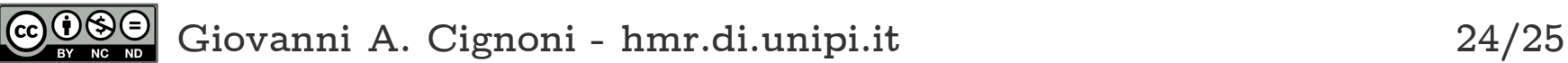

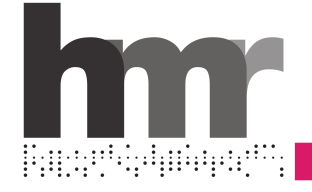

- **R. Bringhurst, "The Elements of Typographic Style" 4° ed., Hartley & Marks, 2013**
- **S. Loxley, "Type The secret history of letters", I.B. Tauris & Co, 2004**
- **G.A. Cignoni, "[Questioni di Carattere"](http://hmr.di.unipi.it/QuestioniDiCarattere), Museo della Grafica Pisa, 9 maggio – 2 giugno 2014**

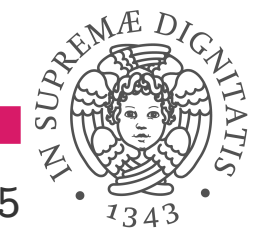

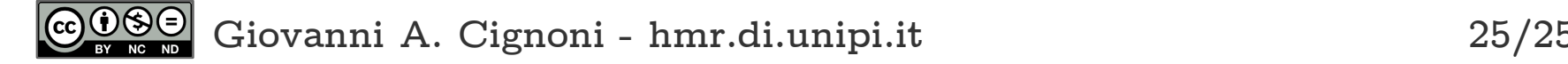